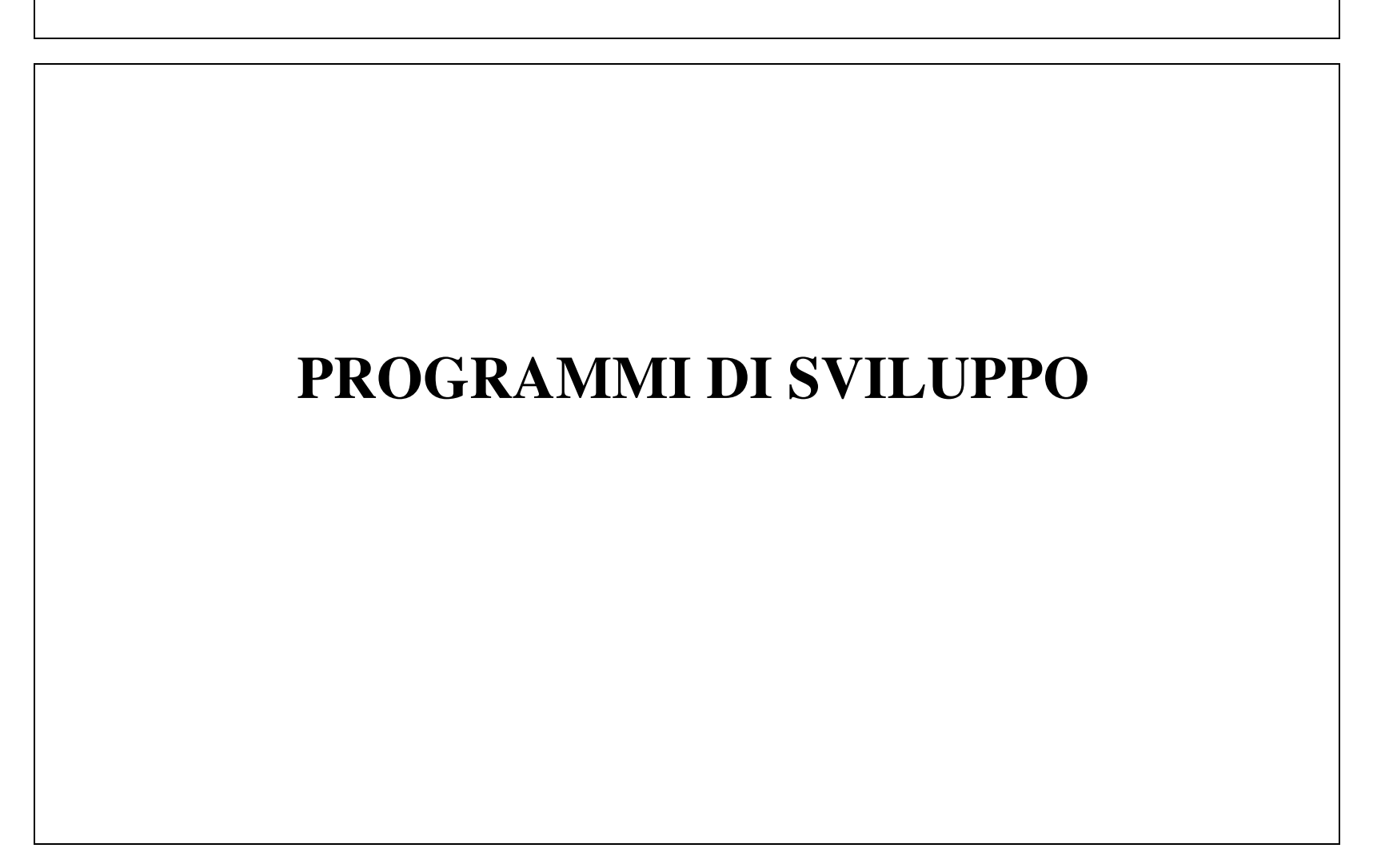

G. Frosini - Programmi di sviluppo Slide 1

# **Programmi di sviluppo considerati (1)**

#### •**Programmi di sviluppo:**

- – **Traduttori (Assemblatore, Compilatore C, Compilatore C++), Collegatore, Caricatore.**
- • **Compilatori C/C++:**
	- –**traducono i singoli file in linguaggio Assembler;**
	- – **per il sistema di sviluppo GNU/GCC, sono stati esaminati alcuni standard di traduzione del Compilatore C++, soprattutto per quanto riguarda le tecniche di aggancio <sup>e</sup> la traduzione di identificatori di funzioni/operatori, globali <sup>e</sup> membro.**
- • **Assemblatore, Collegatore, Caricatore:**
	- – **esame del funzionamento interno, con una trattazione non strettamente vincolata al sistema di sviluppo GNU/GCC, ma funzionalmente equivalente.**
- • **Traduzione mediante l'Assemblatore:**
	- – **se richiesto, produzione anche un** *file listato,* **contenente, per ogni comando, la traduzione in linguaggio macchina <sup>e</sup> il comando Assembler stesso;**
	- –**si ottiene con il comando (già visto):**

**as id \_ file.s -o id \_ file.o –a > id \_ file.l**

# **Programmi di sviluppo considerati (2)**

- • **Assemblatore:**
	- traduce ogni singolo file (file *sorgente)*, comprensivo anche dei file inclusi<br>(direttiva Assembler .*include*);
	- **un file sorgente può contenente più sezioni dati <sup>e</sup> più sezioni testo:**
		- • **per ogni sezione vengono tradotti in linguaggio macchina i** *comandi* **(istruzioni <sup>o</sup> pseudo-istruzioni), mentre le direttive vengono risolte durante la traduzione stessa;**
		- **la traduzione di un file sorgente dà luogo <sup>a</sup> un nuovo file, detto file** *oggetto***, con un'unica sezione dati <sup>e</sup> un'unica sezione testo.**
- • **Collegatore:**
	- **elabora tutti i file oggetto dando luogo <sup>a</sup> un unico file (file** *eseguibile***).**
- • **Caricatore:**
	- – **trasferisce in memoria il file eseguibile (se del caso, rilocandolo preliminarmente).**
- • **Modello di memoria utilizzato:**
	- **quello PIC (già visto).**

## **Processo di traduzione**

- • **Processo di traduzione di un file:**
	- – **utilizzo di due variabili interne di conteggio, dette** *Contatori di Locazion***i CLd <sup>e</sup> CLt, uno per la sezione dati <sup>e</sup> uno per la sezione testo, rispettivamente.**

#### •**Ogni contatore CL:**

- – **azzerato quando viene incontrata per la prima volta la corrispondente direttiva** *.data* **<sup>o</sup>** *.text;*
- – **incrementato man mano che vengono esaminati i vari comandi in una sezione** *.data* **o** *.text***, rispettivamente;**
- – **ogni incremento è pari al numero di byte richiesti per la traduzione del comando in esame.**
- • **Valore di ogni contatore CL:**
	- – **rappresenta l'indirizzo numerico di un comando, riferito all'inizio della sezione** *.data* **<sup>o</sup>** *.text* **in cui il comando compare;**
		- **i valori di ogni CL vengono scritti in esadecimale (con 4 cifre).**
- • **Scorrimento del file (due volte):**
	- – **una prima volta, per costruire alcune tabelle:**
		- **tabella degli identificatori simbolici (utilizzata durante il secondo scorrimento);**
		- **tabella delle sezioni (utilizzata dal collegatore);**
		- •**tabella degli identificatori globali (utilizzata dal collegatore);**
		- •**tabella degli identificatori esterni (utilizzata dal collegatore);**
	- – **una seconda volta, per:**
		- **effettuare la traduzione vera <sup>e</sup> propria;**
		- **costruire la tabella di collegamento (utilizzata dal collegatore).**

G. Frosini - Programmi di sviluppo CSlide 4

## **Primo scorrimento**

• **Tabella degli identificatori (o simboli): Identificatore Sezione Valore del pertinente CL … … … associa ad ogni identificatore simbolico definito nel file il valore del pertinente CL in corrispondenza del comando che ha quell'identificatore (indirizzo numerico relativo all'inizio della sezione).** • **Tabella delle sezioni: Nome \_ file Sezione Lunghezza … ... ...** … **specifica la lunghezza di ogni sezione (valore del pertinente CL successivo all'ultimo comando, allineato <sup>a</sup> multipli di 16 (ultima cifra esadecimale uguale <sup>a</sup> 0)).** • **Tabella degli identificatori globali: Nome \_ file Sezione Identificatore globale Valore del pertinente CL … ... ... … è un sottoinsieme della tabella dei simboli, contenente solo le righe relative agli identificatori dichiarati globali.** • **Tabella degli identificatori esterni: Nome file Identificatore utilizzato e non definito … ... contiene gli identificatori utilizzati <sup>e</sup> non definiti in quel file, <sup>a</sup> prescindere dal fatto che siano stati <sup>o</sup> meno dichiarati esterni.**

## **Secondo scorrimento**

- • **Traduzione del file in modo sequenziale:**
	- –**il file tradotto è costituito da due sezioni,** *.data* **<sup>e</sup>** *.text***;**
	- – **in ogni sezione, ogni byte del comando tradotto ha associato un** *indice:*
		- **per il primo byte, l'indice coincide col valore del pertinente CL (indirizzo relativo del comando);**
		- **per i successivi byte, l'indice si ottiene incrementando il valore dell'indice riferito al byte precedente;**
- • **Campo DISP:**
	- – **può essere lungo un byte, due byte (parola) oppure 4 byte (parola lunga);**
		- •**in genere, è lungo uno <sup>o</sup> quattro byte.**
- • **Campo IMM:**
	- – **ha le stesse caratteristiche di lunghezza del campo DISP (non viene utilizzata l'istruzione MOVABSQ);**
	- –**nelle istruzioni macchina, segue il campo DISP, se questo è presente.**
- • **Nel comando tradotto;**
	- **ciascun byte viene scritto con due cifre esadecimali;**
	- **i byte dei campi DISP <sup>e</sup> IMM, quando sono più di uno, compaiono in ordine inverso (sono invece nell'ordine posizionale giusto le due cifre esadecimali che rappresentano il valore di ogni byte).**

# **Espressioni numeriche <sup>e</sup> espressioni indirizzo**

#### •**Espressioni numeriche:**

- **composte solo da operandi numerici;**
- **per semplicità, supponiamo che i campi IMM delle istruzioni <sup>e</sup> i valori iniziali delle variabili possano essere costituiti solo da espressioni numeriche.**
- • **Espressioni indirizzo:**
	- **contengono almeno un identificatore simbolico;**
		- **nel caso più semplice, coincidono con un identificatore simbolico;**
	- **supponiamo che solo il campo DISP delle istruzioni (nel modello PIC prevedono solo indirizzamento relativo), sia operative che di salto, possa essere determinato anche con espressioni indirizzo.**

# **Espressioni indirizzo**

- $\bullet$  **Espressione indirizzo in una istruzione di salto:**
	- – **se l'espressione indirizzo è costituita da un identificatore ID definito nella sezione** *.text* **del file, essa viene calcolata utilizzando la tabella dei simboli, come CLt(ID) (valore di CLt corrispondente all'identificatore ID), <sup>e</sup> il campo DISP assume il valore:**

**DISP <sup>=</sup> CLt(ID)-CLt\* (DISP è sempre di 32 bit per l'istruzione** *call***);**

- **dove CLt\* è il valore di CLt corrispondente all'istruzione immediatamente successiva <sup>a</sup> quella da tradurre;**
- – **se l'espressione indirizzo è costituita da un identificatore esterno, essa non viene calcolata <sup>e</sup> il campo DISP (sempre di 32 bit) assume provvisoriamente il valore 0.**
- • **Espressione indirizzo in una istruzione operativa:**
	- – **l'espressione indirizzo può essere costituita da un identificatore definito nella sezione** *.data* **del file (presente nella tabella dei simboli) <sup>o</sup> da un identificatore esterno;**
	- – **in entrambi i casi non viene calcolata, <sup>e</sup> il campo DISP (sempre di 32 bit) assume provvisoriamente il valore 0.**
- • **Esempio di lavoro:**
	- – **programma** *codifica1***, costituito da due file,** *codifica1a.s* **<sup>e</sup>** *codifica1b.s,* **il primo dei quali include il file** *ser.s .*

### **Esempio di primo scorrimento: fi l e** *c o difi c a 1 a.s* **( 1 )**

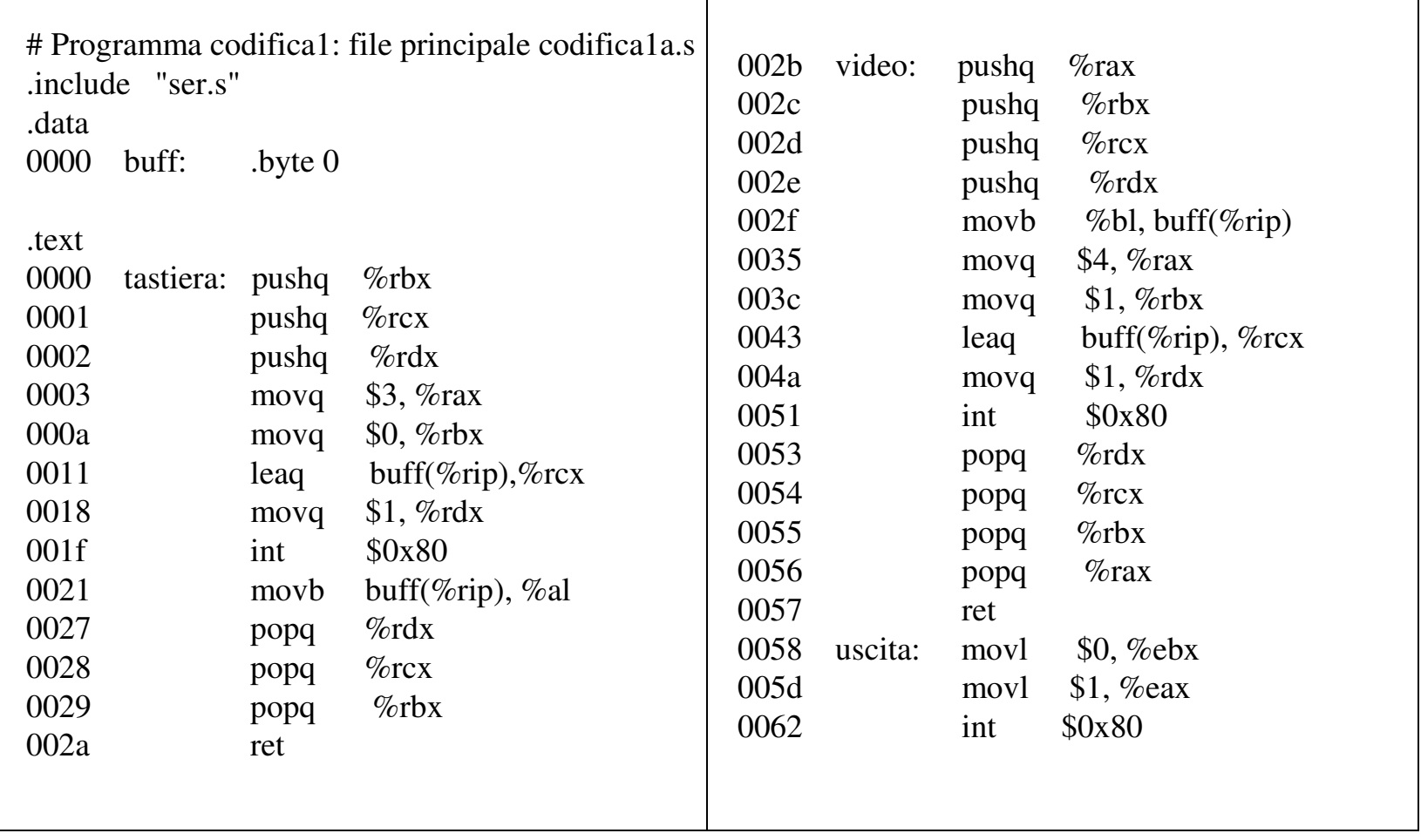

G. Frosini - Programmi di sviluppo Slide 9

## **Esempio di primo scorrimento: file** *codifica1a.s (continua)* **(2)**

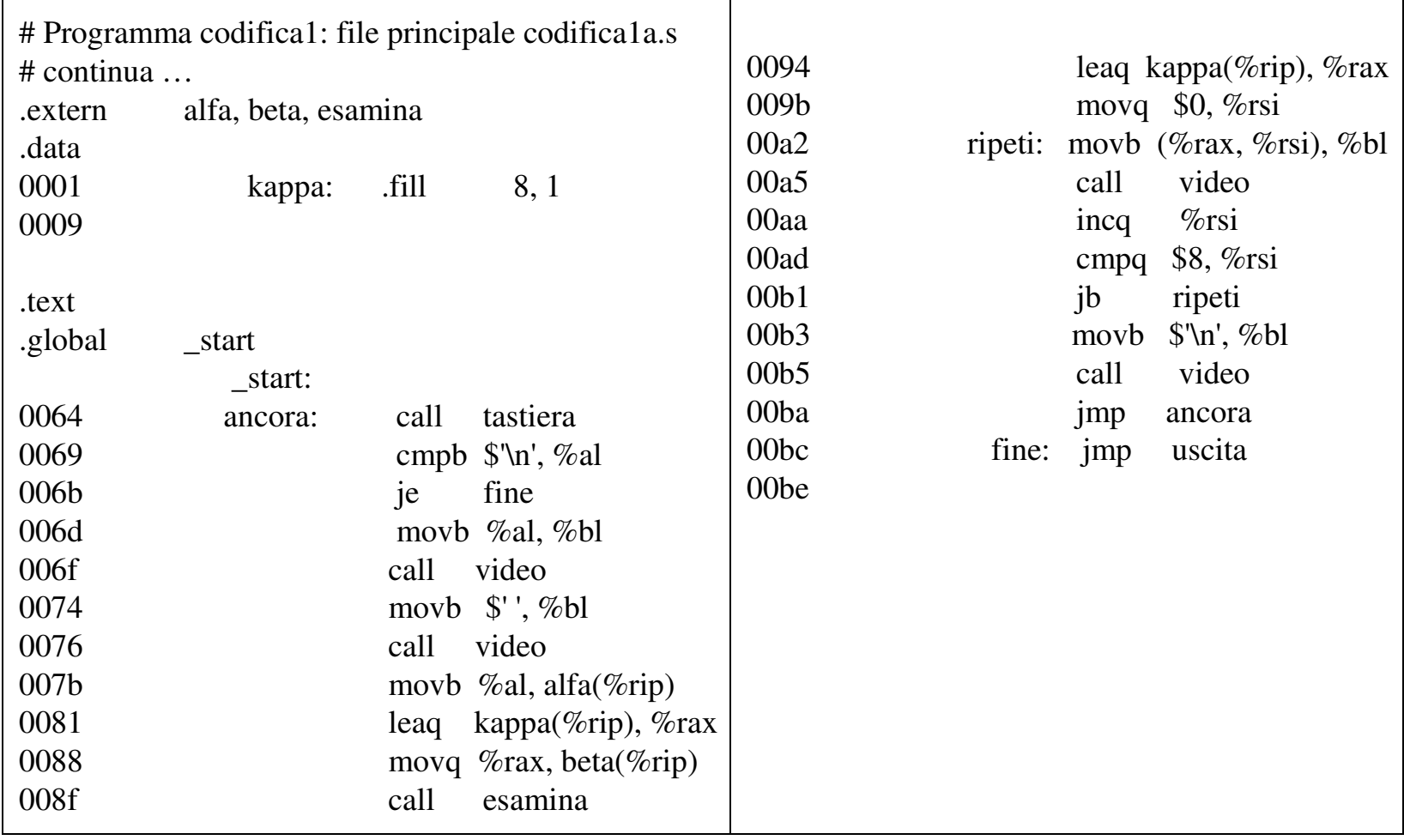

### **Esempio di primo scorrimento: tabelle per il file** *codifica1a.s*

•**Tabella degli identificatori (o simboli) (valori di CLd <sup>o</sup> di CLt):**

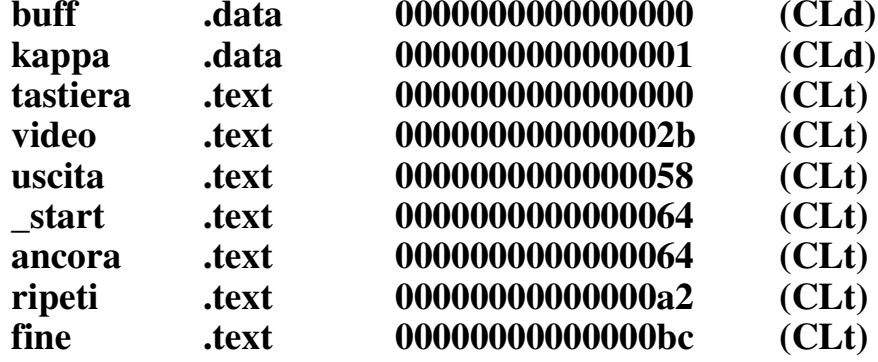

•**Tabella delle sezioni (lunghezza allineata <sup>a</sup> multipli di 16):**

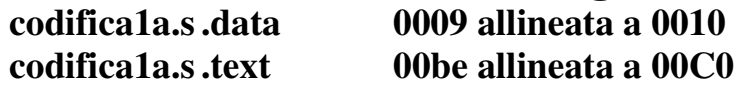

- •**Tabella degli identificatori globali (valori di CLd <sup>o</sup> di CLt):**
- **codifica1a.s.textstart**

 **0000000000000064(CLt)**

•**Tabella degli identificatori esterni**

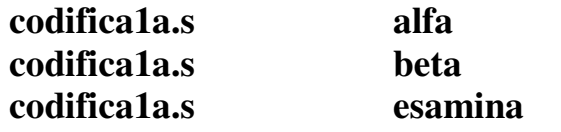

## **Esempio di secondo scorrimento: generazione del file** *codifica1a.o* **(1)**

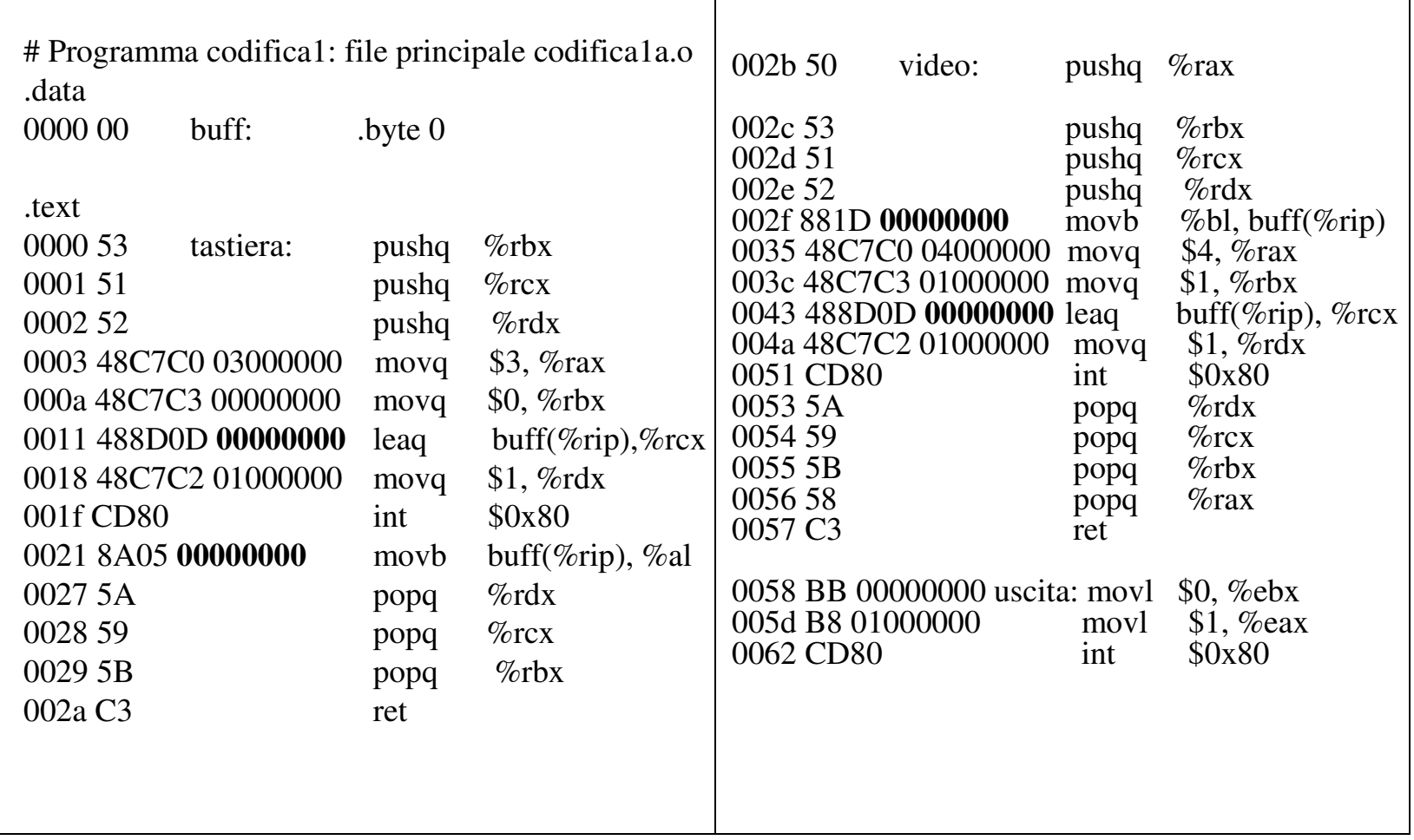

G. Frosini - Programmi di sviluppo Slide 12

## **Esempio di secondo scorrimento: generazione del file** *codifica1a.o (continua)* **(2)**

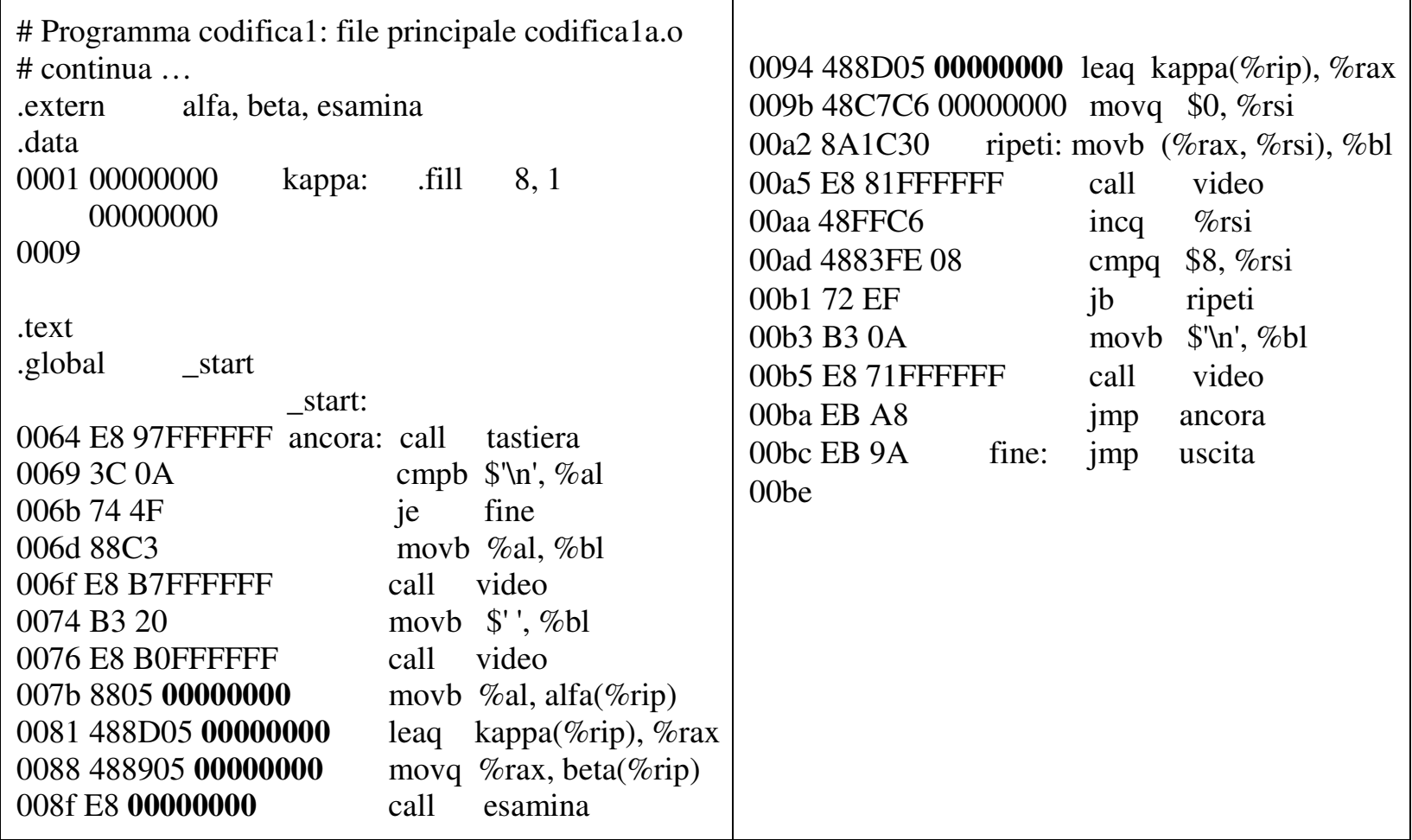

G. Frosini - Programmi di sviluppo Slide 13

## **Generazione del file** *codifica1a.o***: esempi di calcolo di DISP**

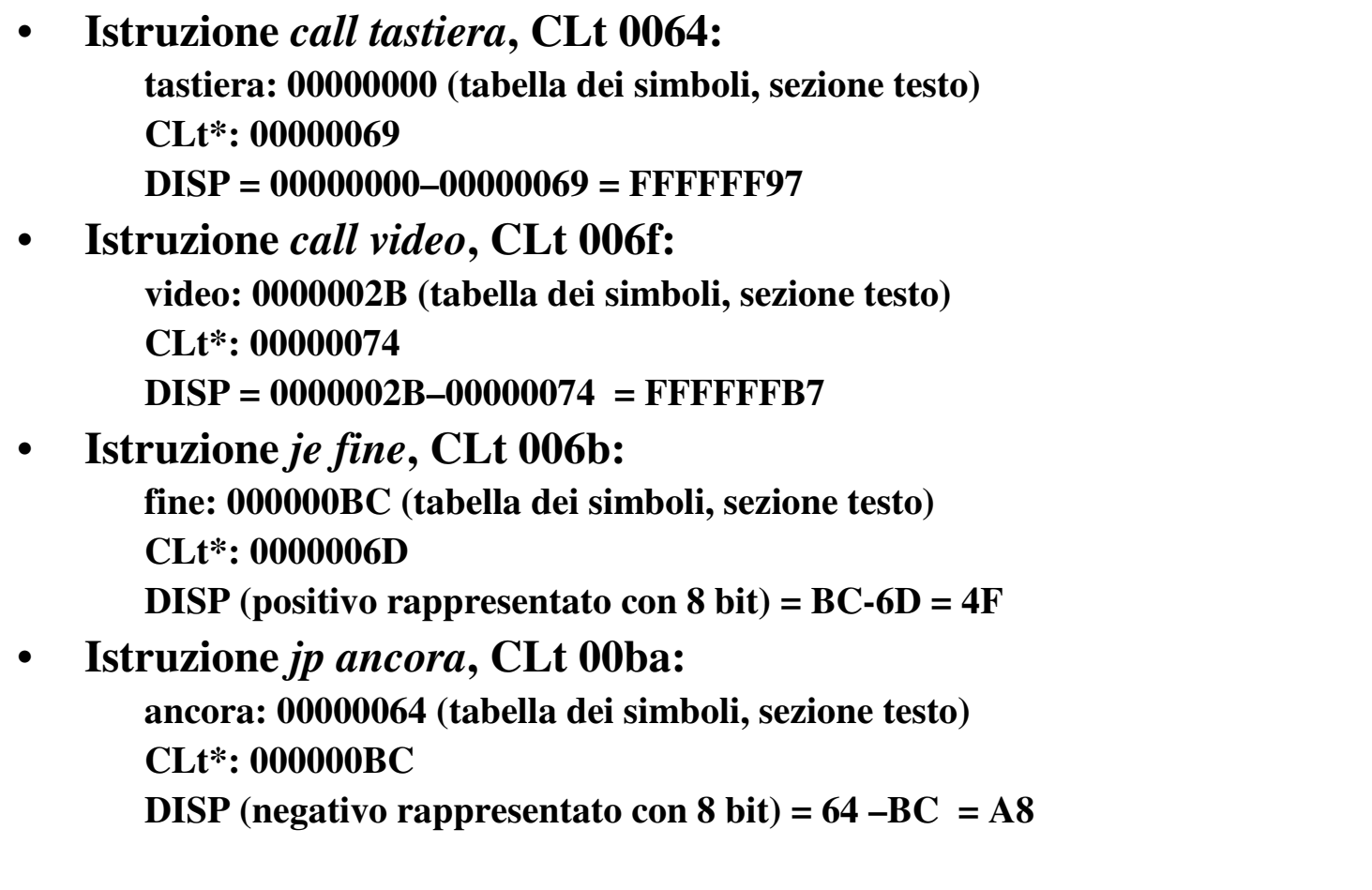

# **Regole per il collegamento (1)**

- • **Parole lunghe da collegare (campi DISP):**
	- **il loro valore è stato calcolato provvisoriamente (in molti casi con 0);**
	- **il traduttore deve specificare al Collegatore, per ognuna di esse 1) l'indice del primo byte, <sup>e</sup> 2) l'espressione (simbolica) da utilizzare come operando.**
- $\bullet$  **Istruzioni di controllo, con identificatore definito nella sezione** *.text* **del file:**
	- **in fase di traduzione, DISP è stato tradotto come CLt(ID) – CLt\*, dove CL(ID) <sup>e</sup> CLt\* sono valori ottenuti presupponendo che la sezione testo inizi da 0;**
	- **indicando con** *Itext* **l'indirizzo effettivo della sezione testo, il collegamento comporterebbe il seguente calcolo:**

**DISP =CL(ID) <sup>+</sup>** *Itext* **–(CLt\*+** *Itext***) <sup>=</sup> CL(ID) – CLt\***

**Tale formula risulta uguale <sup>a</sup> quella utilizzata in fase di traduzione, per cui il collegamento non è richiesto.**

# **Regole per il collegamento (2)**

- • **Istruzioni operative, con identificatore definito nella sezione** *.data* **del file:**
	- – **dopo il collegamento, il campo DISP, provvisoriamente tradotto con 0, deve divenire:**

**DISP <sup>=</sup> CLd(ID)+***Idata –(CLt\*+Itext)***;**

- • **Istruzioni operative <sup>e</sup> istruzioni di controllo, con identificatore esterno (sia** *Iidentif* **il suo valore):**
	- – **dopo il collegamento, il campo DISP, provvisoriamente tradotto con 0, deve essere calcolato come:**

**DISP <sup>=</sup> Iidentif -(CLt\*+Itext)**

## **Esempio di secondo scorrimento: tabella di collegamento per il file codifica1a.o**

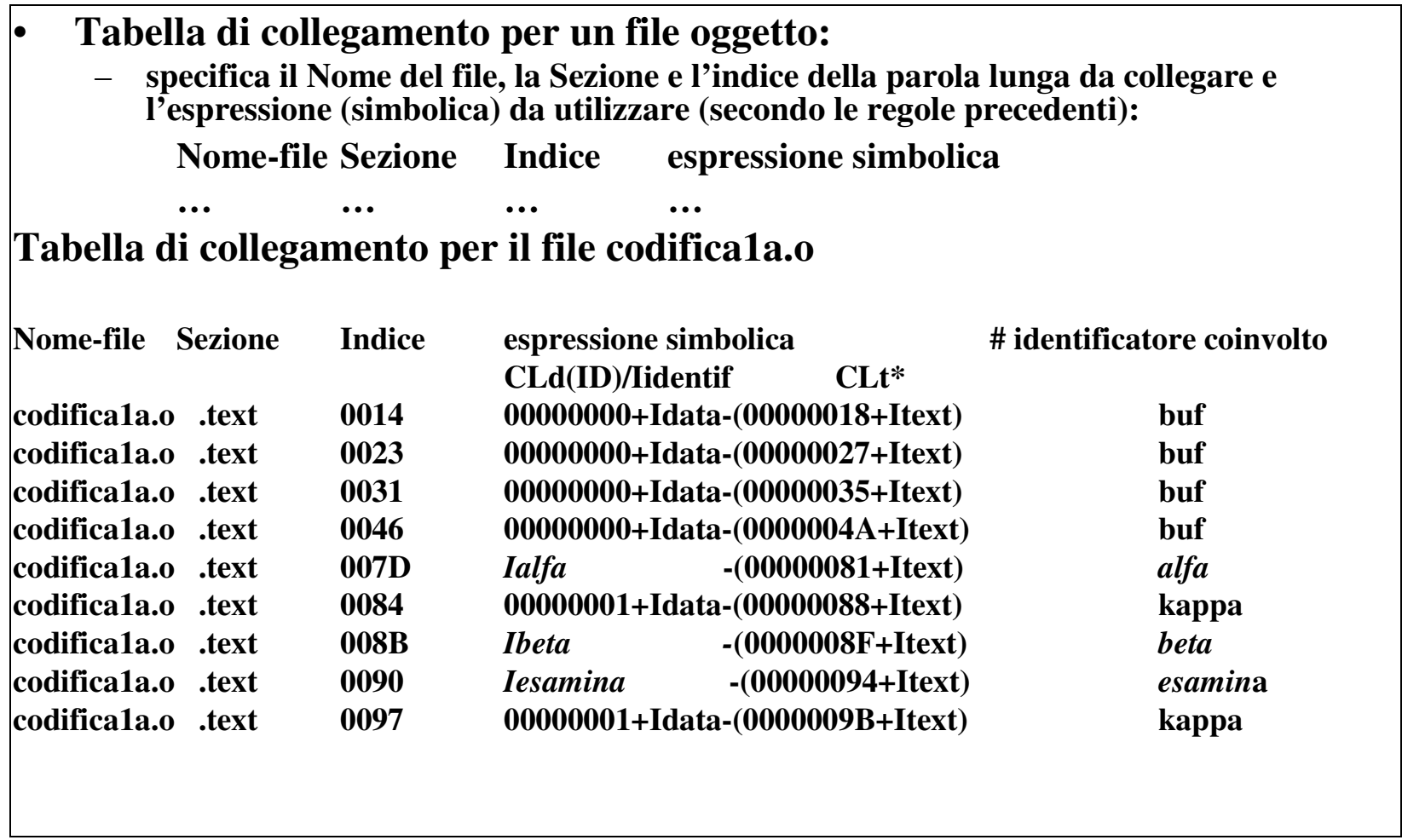

### **Esempio per il file** *codifica1b.s***: primo scorrimento con avanzamento dei contatori (1)**

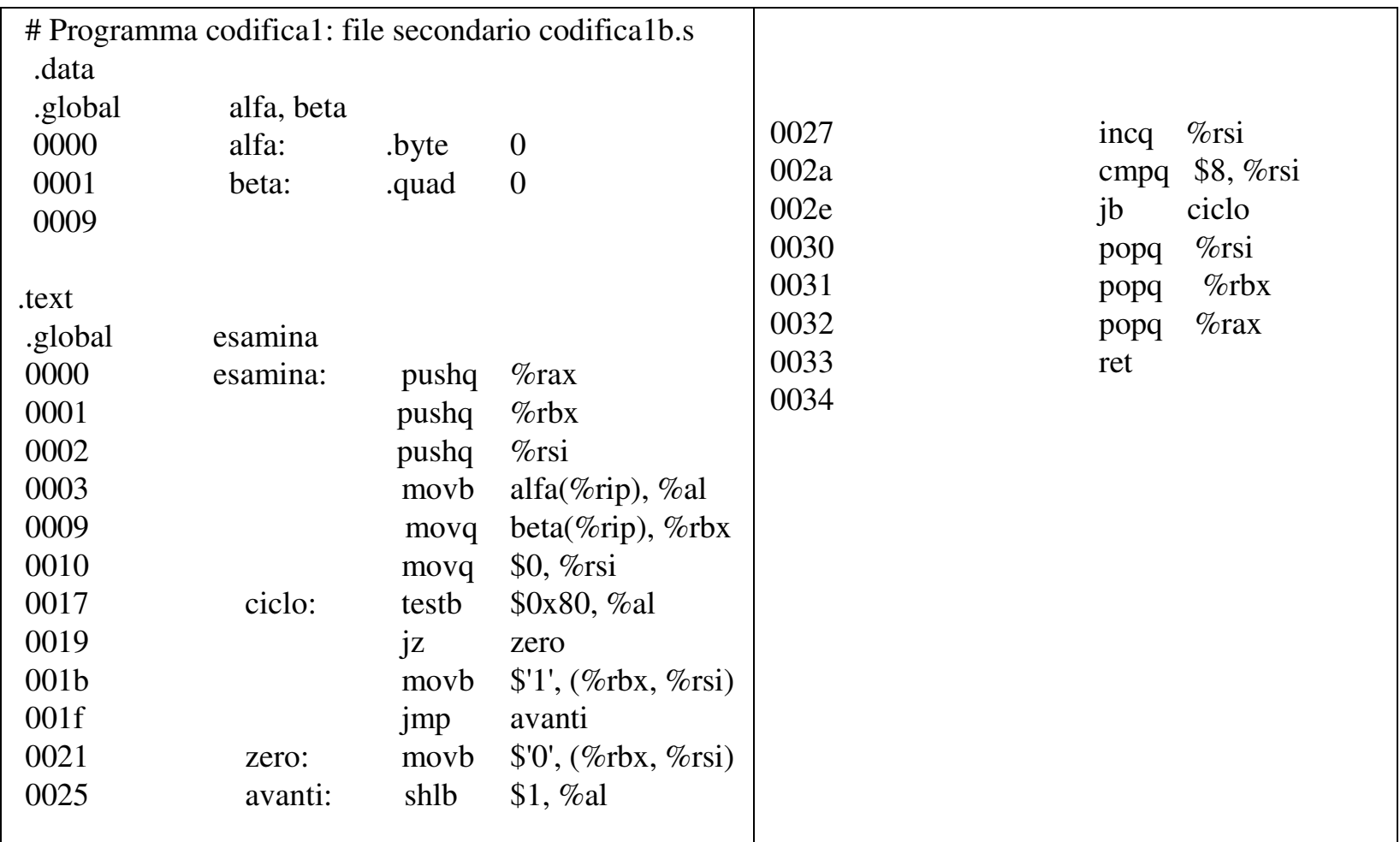

G. Frosini - Programmi di sviluppo Slide 18

### **Esempio per il file** *codifica1b.s***: primo scorrimento con costruzione delle tabelle (2)**

#### •**Tabella dei simboli**

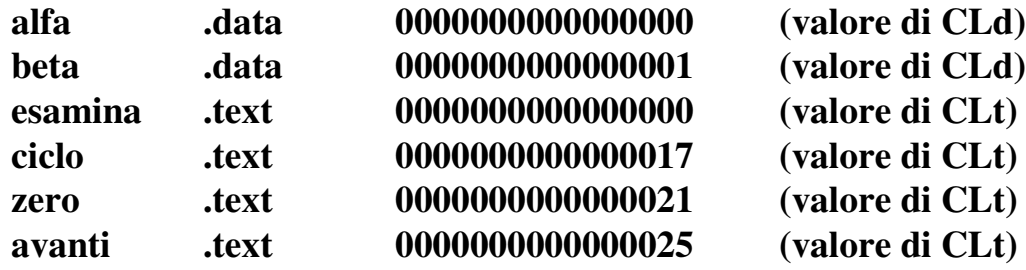

#### •**Tabella delle sezioni (lunghezza allineata <sup>a</sup> multipli di 16)**

**codifica1b.s.data 0009 allineato <sup>a</sup> 0010 codifica1b.s.text0034 allineato <sup>a</sup> 0040**

#### •**Tabella degli identificatori globali**

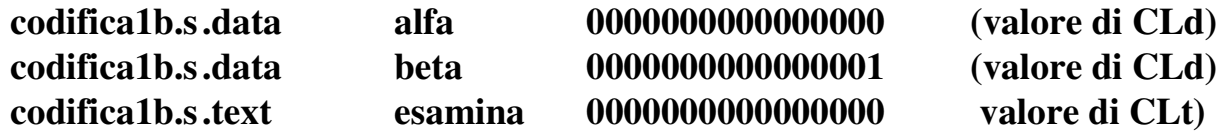

#### • **Tabella degli identificatori esterni vuota**

## **Esempio per il file** *codifica1b.s***: secondo scorrimento con produzione del file oggetto (3)**

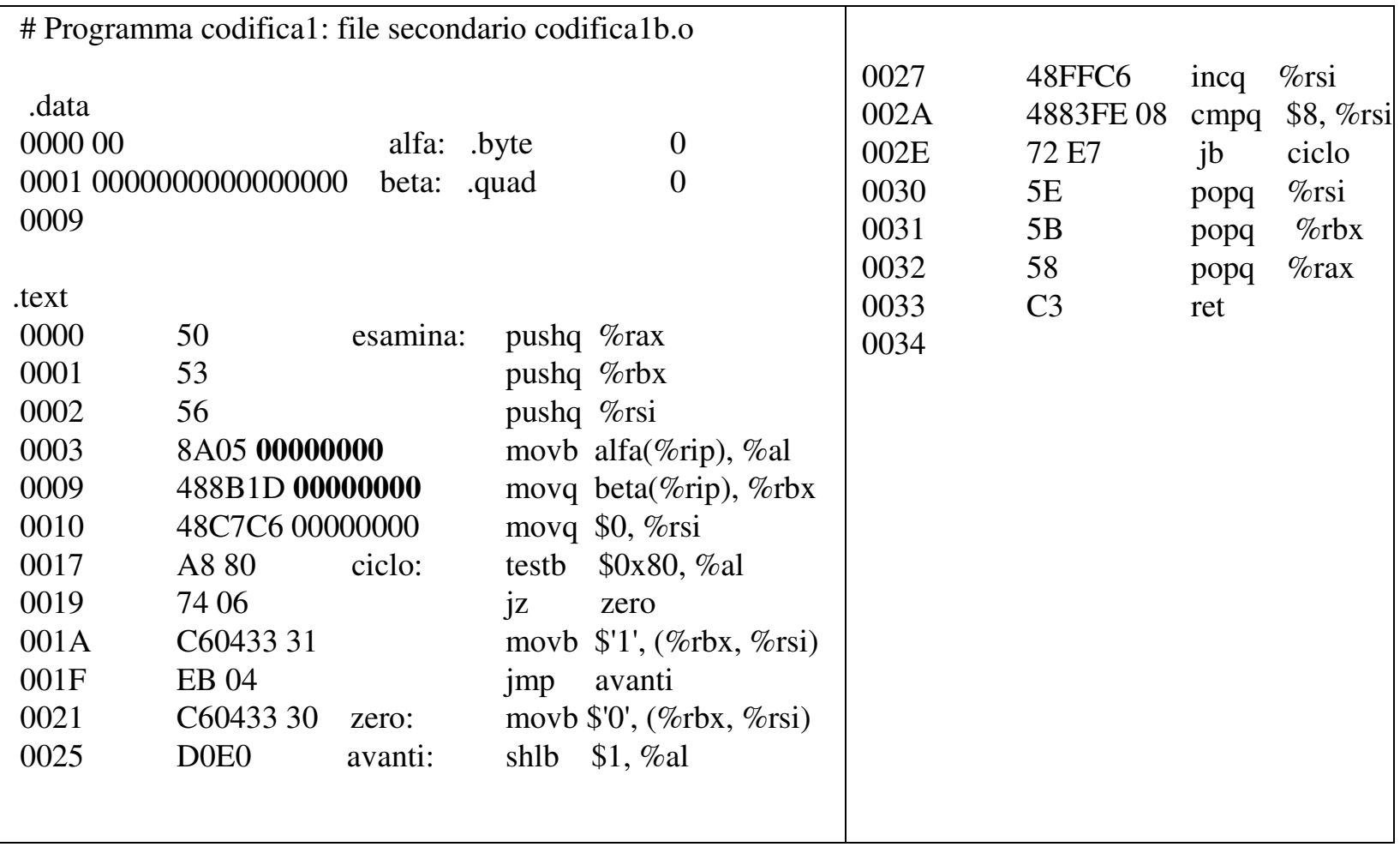

G. Frosini - Programmi di sviluppo Slide 20

### **Esempio per il file** *codifica1b.s***: secondo scorrimento con calcolo di alcuni DISP (4)**

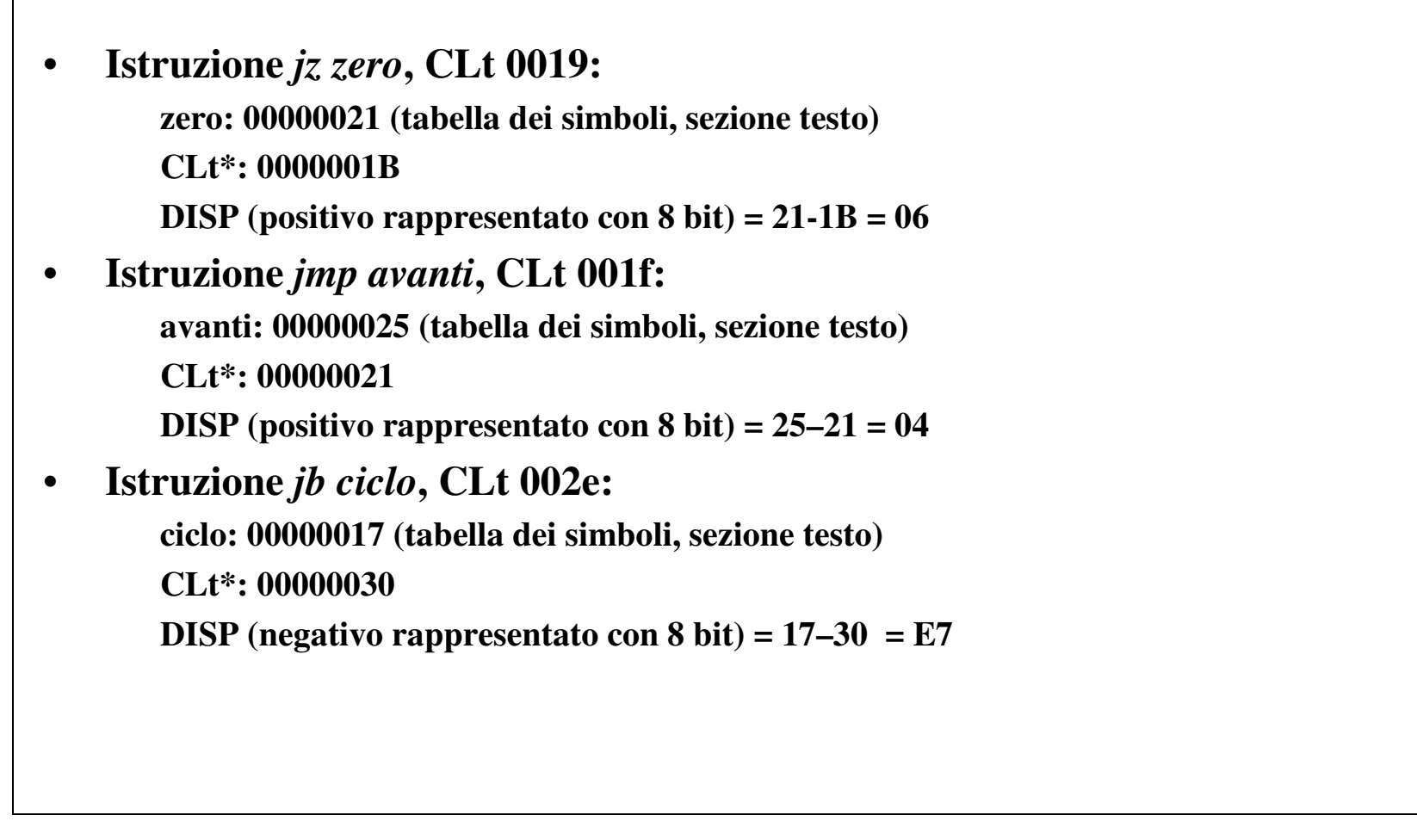

### **Esempio per il file** *codifica1b.s***: secondo scorrimento <sup>e</sup> tabella di collegamento (5)**

•**Tabella di collegamento per il file codifica1b.o**

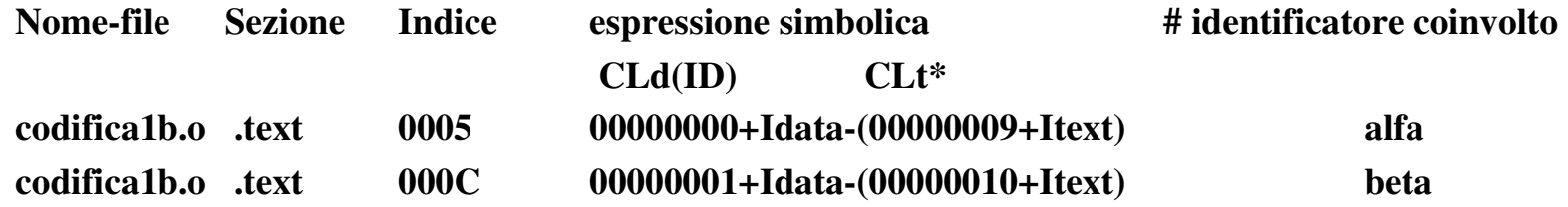

# **Collegatore (1)**

#### $\bullet$ **Azioni preliminari:**

- **prende in esame le tabelle degli identificatori globali <sup>e</sup> le tabelle degli identificatori esterni dei vari file:**
	- **verifica che l'identificatore** *start* **sia dichiarato globale <sup>e</sup> che compaia in un solo file;**
	- **verifica che ciascun identificatore esterno compaia in una qualche tabella degli identificatori globali (in caso contrario viene segnalato errore di collegamento);**

#### •**Costruzione del file eseguibile, contenente due sezioni:**

- –**una sezione** *Ctext* **che inizia da un indirizzo specificato, tipicamente da indirizzo 0;**
- – **una sezione** *Cdata* **che inizia da un altro indirizzo specificato, per esempio dalla fine della sezione** *Ctext***.**
- – **per far questo, costruisce preliminarmente tre tabelle, la** *Tabella numerica delle sezioni,* **la** *Tabella numerica degli identificatori globali* **<sup>e</sup> la** *Tabella numerica di collegamento.*
- • **Effettuazione le azioni di collegamento:**
	- – **per far questo, costruisce la, che specifica, per ogni parola lunga da collegare, il valore numerico da utilizzare come operando.**

# **Collegatore (2)**

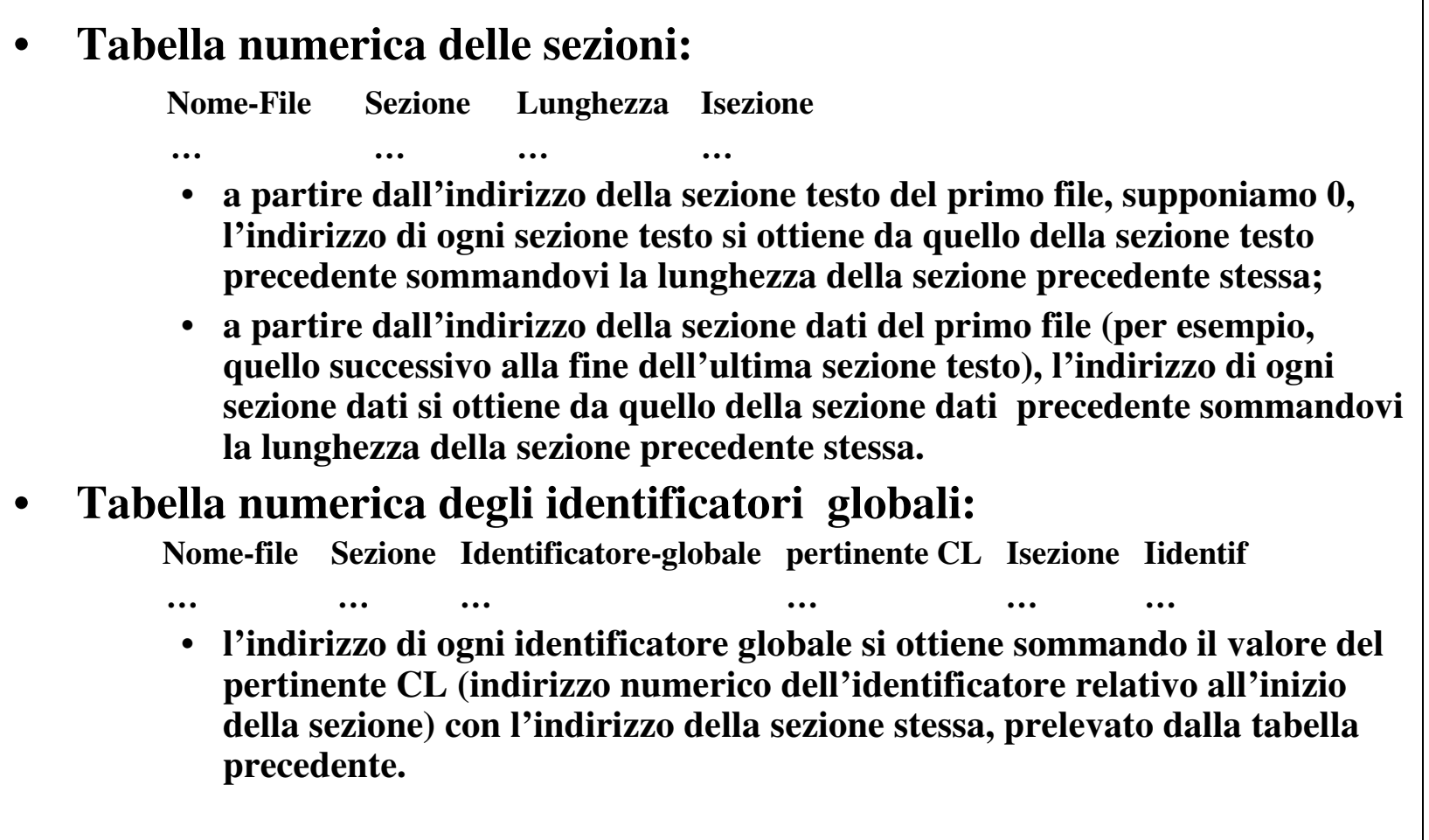

# **Collegatore (3)**

#### •**Indice delle parole lunghe da collegare:**

– **le parole lunghe da collegare vengono individuate da un indice complessivo, che si ottiene, nell'ordine, da quello specificato nella tabella simbolica di rilocazione relativa <sup>a</sup> una specifica sezione di uno specifico file , aggiungendovi l'indirizzo numerico della sezione del file stesso, ricavato dalla tabella delle sezioni.**

#### •**Valore numerico delle espressioni di collegamento:**

– **calcolo dell'espressione simbolica, noti per ogni sezione** *Itext* **<sup>o</sup>** *Idata* **(Tabella numerica delle sezioni) <sup>e</sup> per ogni identificatore globale** *Iidentif* **(Tabella numerica degli identificatori globali).**

#### •**Tabella di numerica di collegamento:**

**SezioneIndice operando numerico**

**… … …**  $\bullet$  **Esecuzione sul file eseguibile delle azioni specificate nella tabella precedente.**

## **Esempio: Tabelle numeriche per il file codifica1 (1)**

- • **Ipotesi relative all'esempio di lavoro:**
	- – **supponiamo che la sezione** *Ctext* **cominci da indirizzo 0 <sup>e</sup> la sezione** *Cdata* **da indirizzo 100.**
- •**Tabella numerica delle sezioni:**

… ...

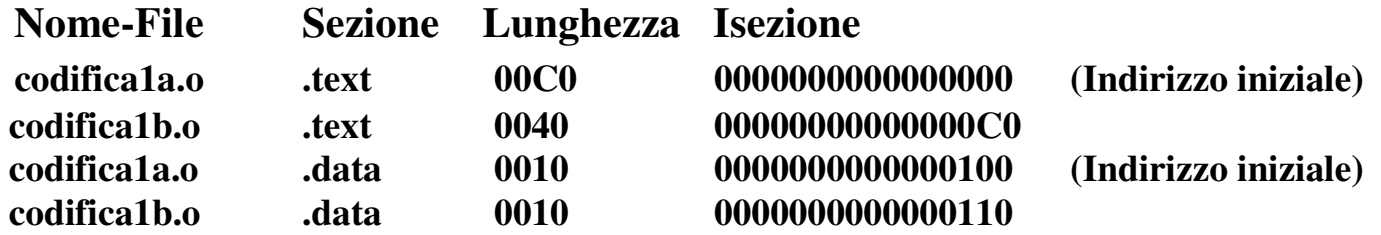

•**Tabella numerica degli identificatori globali:**

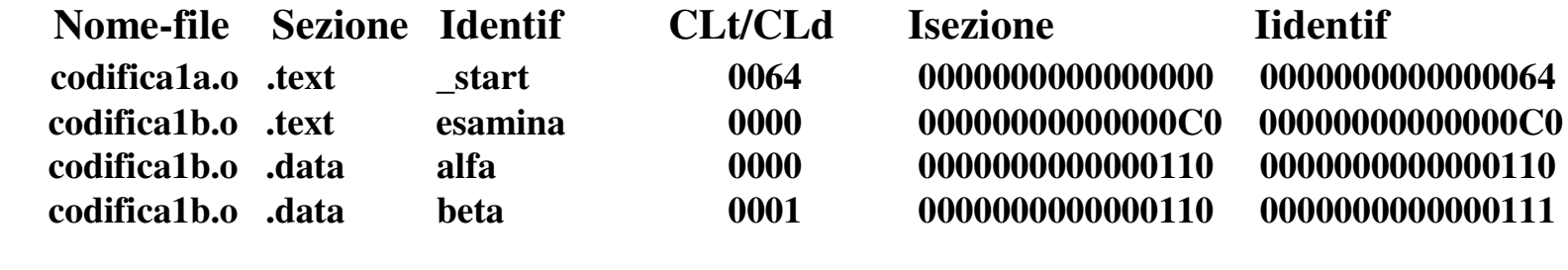

## **Esempio: Tabelle numeriche (2)**

• **Tabella numerica di collegamento Riepilogo dei dati utilizzati: codifica1a.o: Idata=0100, Itext <sup>=</sup> 0000, Ialfa =0110, Ibeta=0111, Iesamina <sup>=</sup> 00C0 codifica1b.o: Idata=0110, Itext=00C0 Sezione Indice CLd/Iidentif Idata CLt\* Itext valore numerico .ctext 0014 00000000+00000100-(00000018+00000000) <sup>=</sup> 000000E8 .ctext 0023 00000000+00000100-(00000027+00000000) <sup>=</sup> 000000D9 .ctext 0031 00000000+00000100-(00000035+00000000) <sup>=</sup> 000000CB .ctext 0046 00000000+00000100-(0000004A+00000000) <sup>=</sup> 000000B6 .ctext 007D** *00000110* **-(00000081+00000000) <sup>=</sup> 0000008F .ctext 0084 00000001+00000100-(00000088+00000000) <sup>=</sup> 00000079 .ctext 008B** *00000111* **-(0000008F+00000000) <sup>=</sup> 00000082 .ctext 0090** *000000C0* **-(00000094+00000000) <sup>=</sup> 0000002C .ctext 0097 00000001+00000100-(0000009B+00000000) <sup>=</sup> 00000066 .ctext 01C5 00000000+00000110-(00000009+000000C0) <sup>=</sup> 00000047 .ctext 01CC00000001+00000110-(00000010+000000C0) <sup>=</sup> 00000041**

# **Esempio: File eseguibile** *codifica1***(1)**

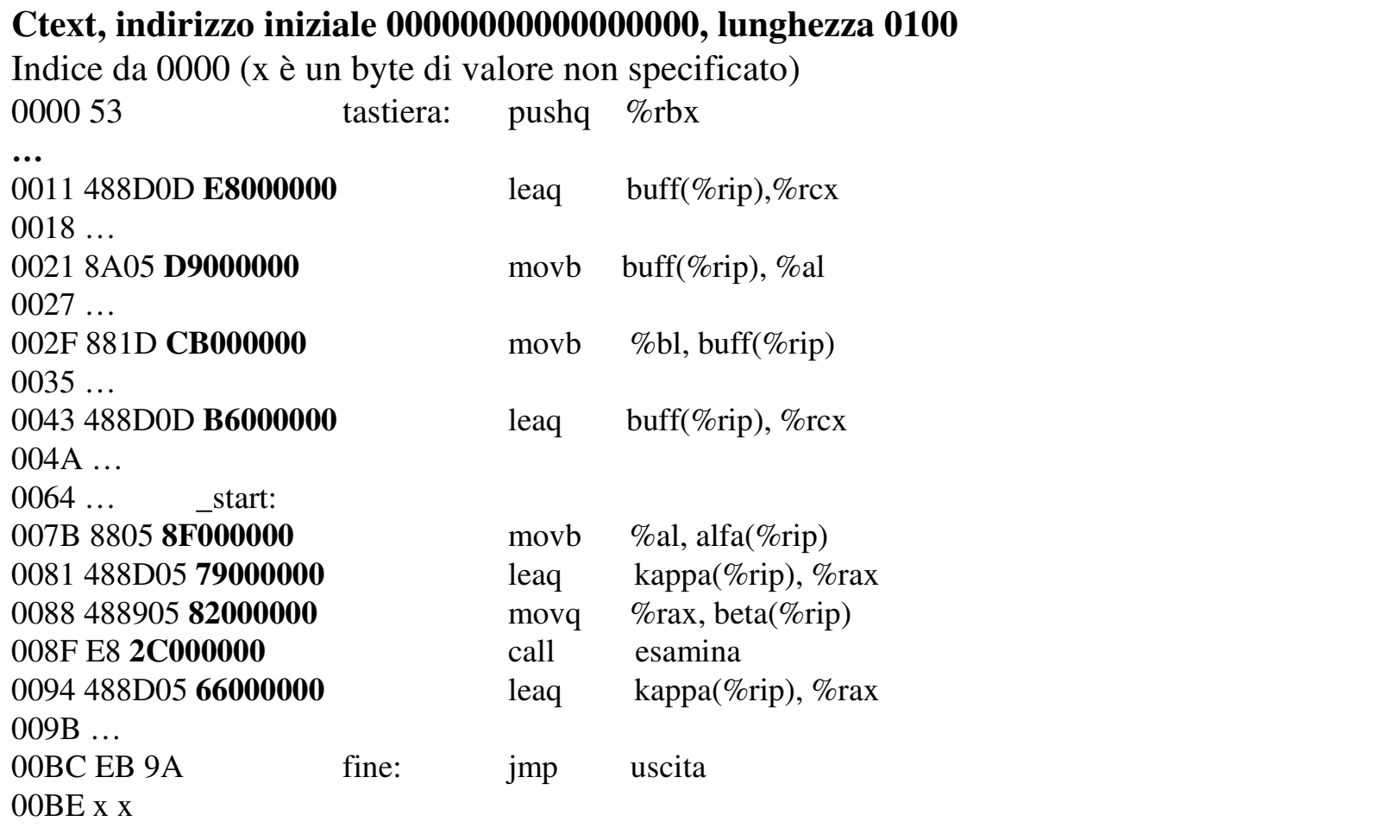

# **Esempio: File eseguibile** *codifica1* **(2)**

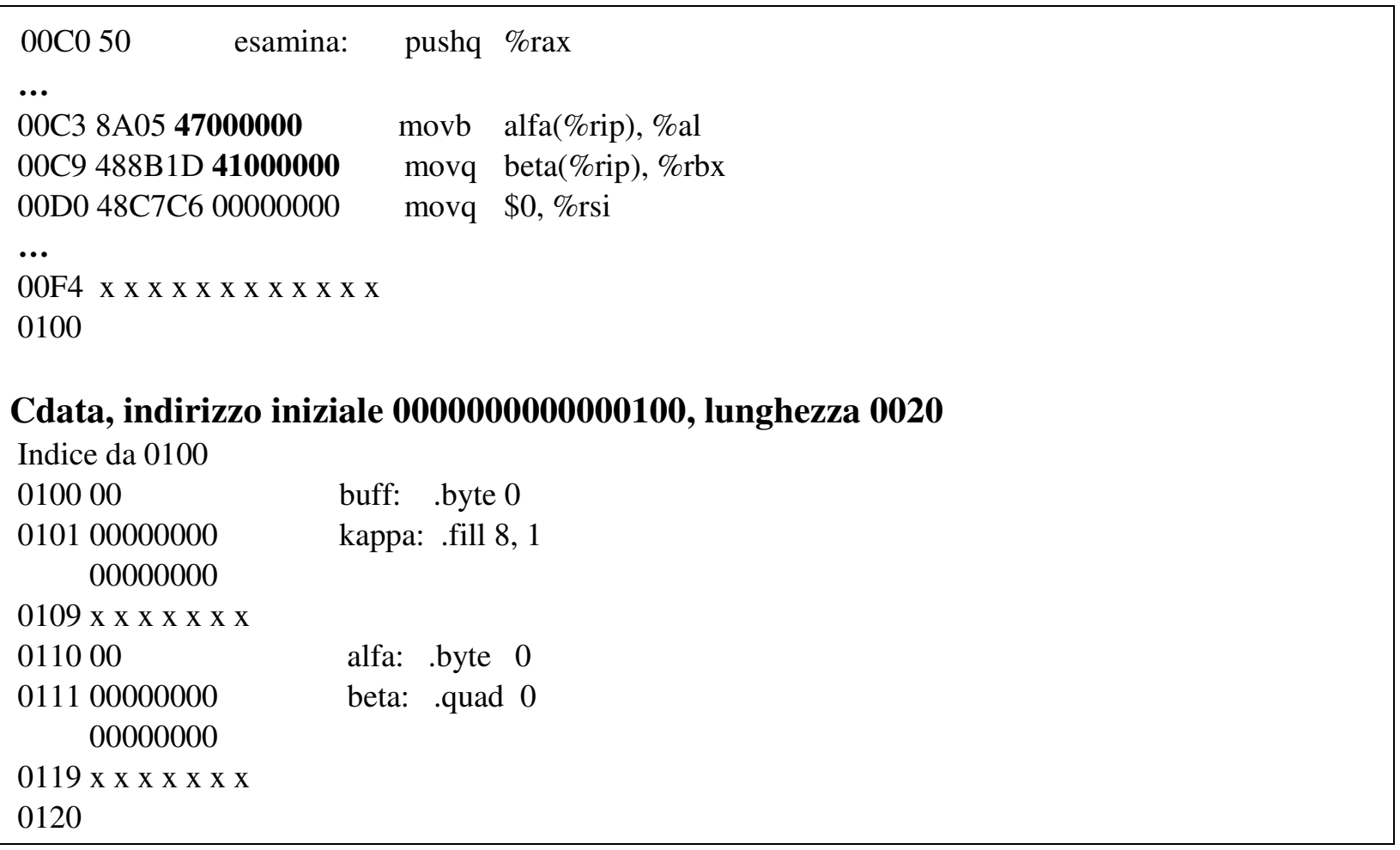

# **Esempio di esecuzione (1)**

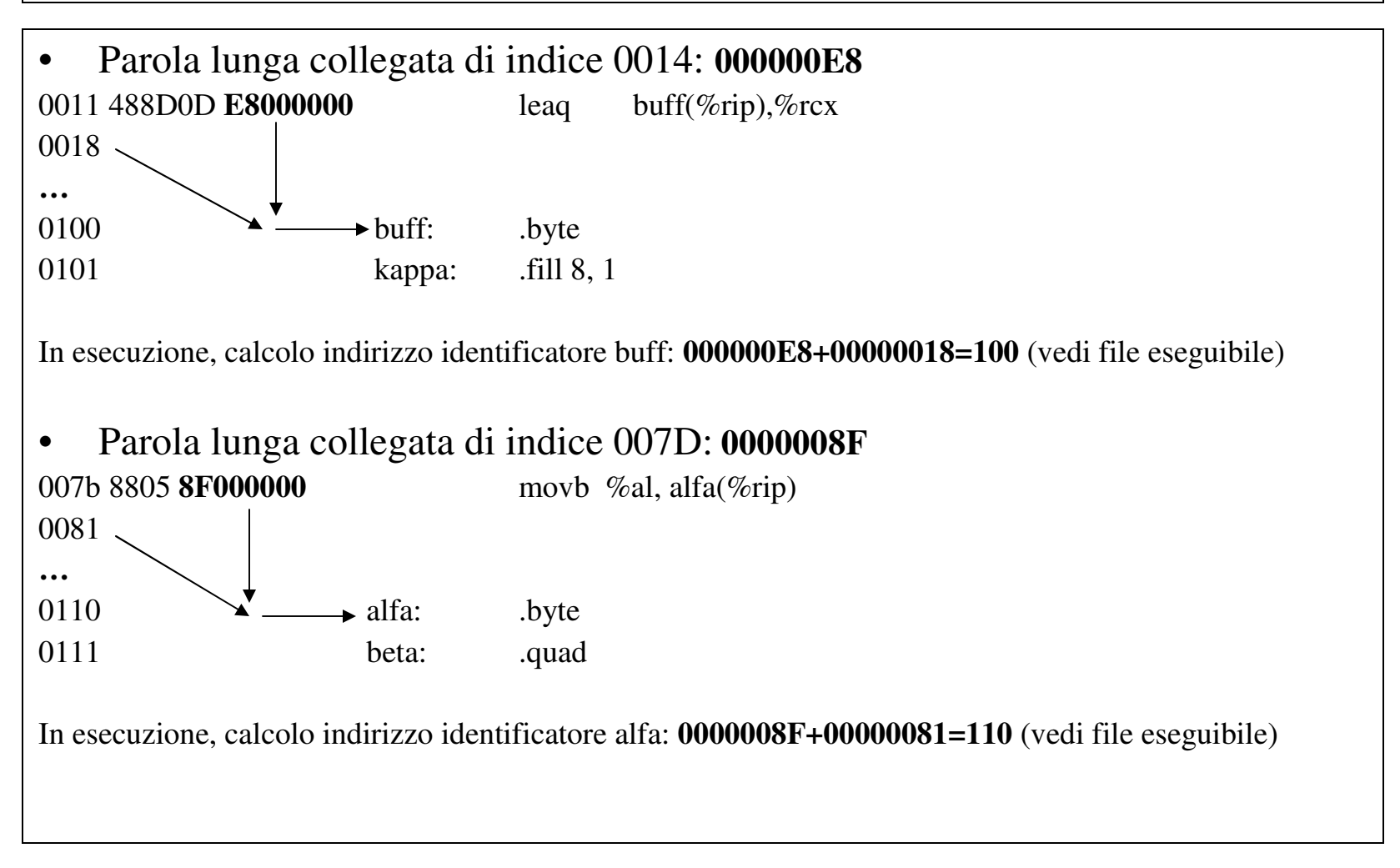

# **Esempio di esecuzione (2)**

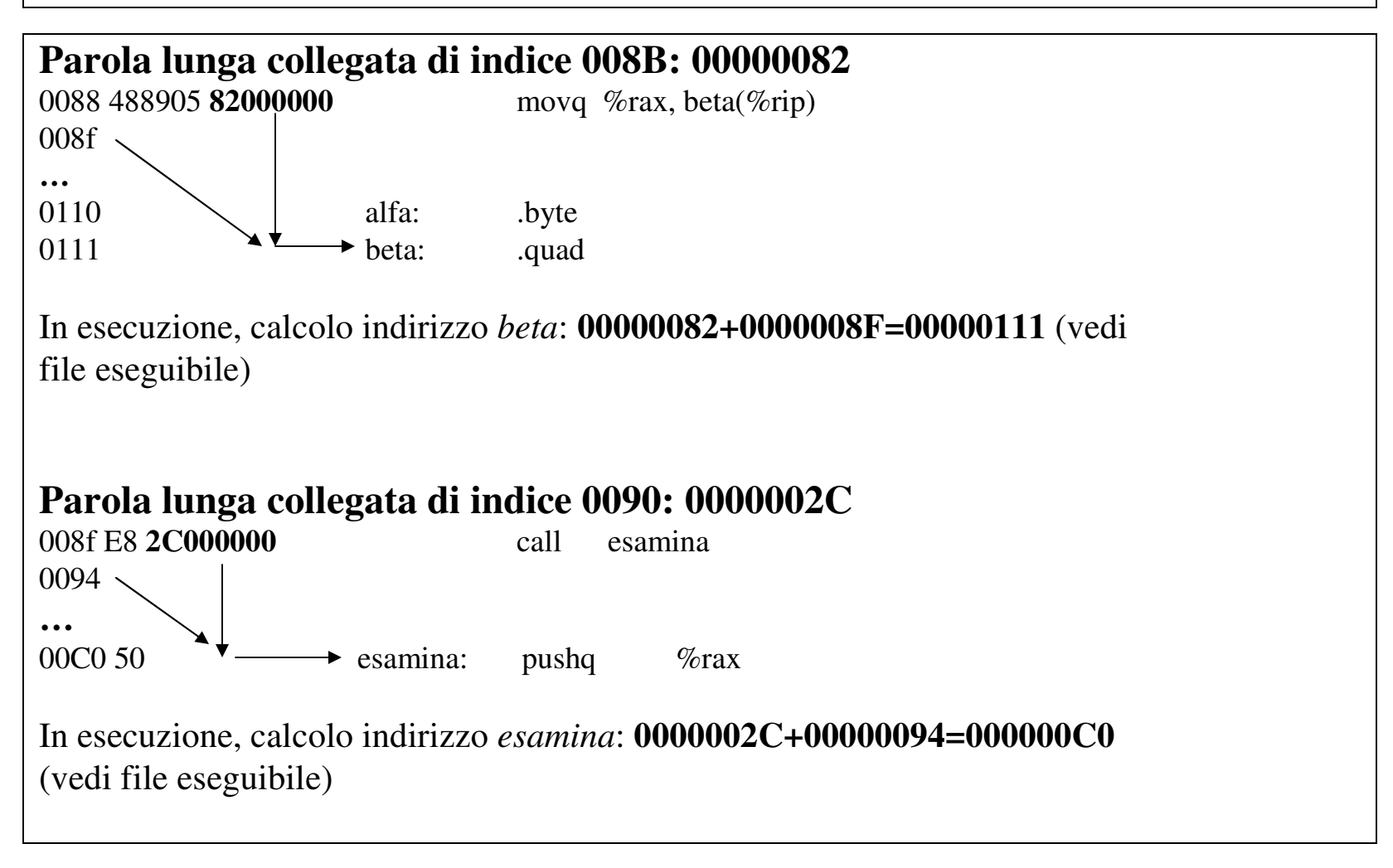

# **Esempio di esecuzione (3)**

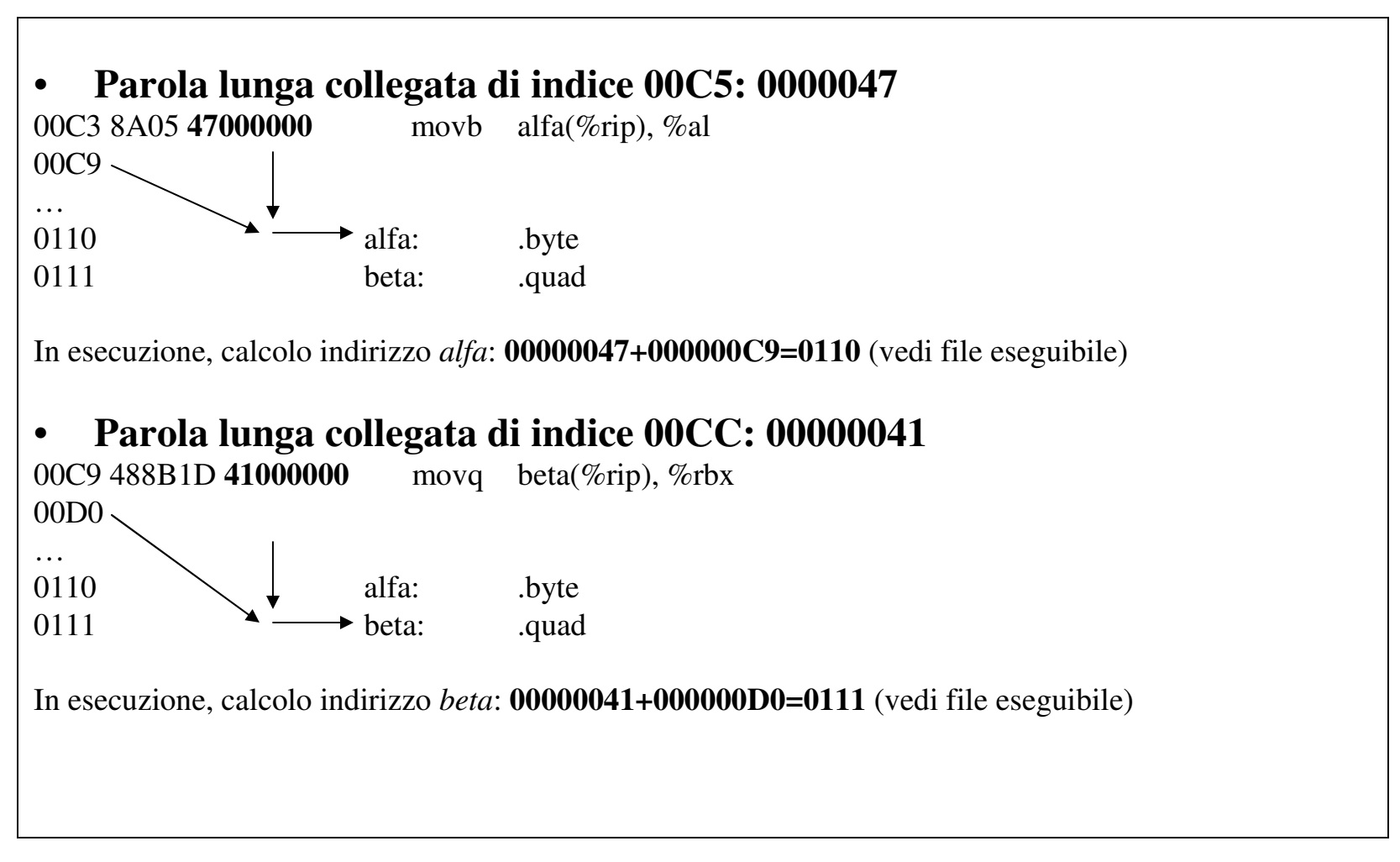

## **Tabella di caricamento**

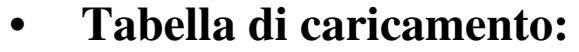

– **contiene l'indirizzo <sup>e</sup> la lunghezza del sezioni** *Ctext* **<sup>e</sup>** *Cdata***, <sup>e</sup> l'indirizzo dell'identificatore \_** *start***:**

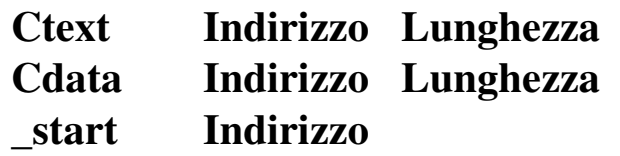

#### •**Esempio di lavoro** *codifica1***:**

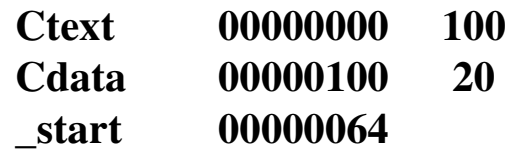

# **Caricatore**

#### •**Azioni effettuate:**

- **trasferire il programma eseguibile in memoria;**
- **inizializzare il contatore di programma RIP con il valore corrispondente <sup>a</sup>** *\_start***;**
- –**Inizializzare il registro CPL con una configurazione prefissata (vedi protezione);**
- **inizializzare il puntatore di pila ESP con un valore standard;**
- –**inizializzare il registro EFLAGS con una configurazione prefissata;**
- – **tipicamente, le inizializzazioni vengono effettuate ponendo nella pila sistema 5 parole lunghe con i valori da utilizzare, ed eseguendo un'istruzione IRETQ (vedi protezione).**

#### •**Programma eseguibile:**

- – **può essere caricato in memoria nella sua globalità, <sup>a</sup> partire da un indirizzo qualsivoglia (rimane costante la differenza fra gli indirizzi di** *Ctxt* **<sup>e</sup>** *Cdata***).**
	- **non devono essere effettuate modifiche (rilocazioni), in quanto tutti gli indirizzi di memoria sono relativi <sup>a</sup> RIP:**
	- $\bullet$ **il programma è quindi indipendente dalla posizione (PIC).**

## **Caricatore rilocante**

- • **Programma eseguibile:**
	- **Se non è disponibile un'unica zona di memoria, il Caricatore può trasferire il programma <sup>a</sup> partire da due indirizzi qualsivoglia, uno per la sezione testo <sup>e</sup> uno per la sezione dati;**
	- – **in questo caso occorre** *rilocare* **alcune delle parole lunghe che sono state soggette <sup>a</sup> collegamento,:**
		- **in un'istruzione operativa (appartenente alla sezione Ctext), il campo DISP, sommato col valore di RIP, dà luogo <sup>a</sup> un indirizzo della sezione Cdata.**
			- **il campo DISP deve essere quindi modificato con la quantità** *Cdata- Ctxt***;**
		- **in un'istruzione di controllo (appartenente alla sezione Ctext) il campo DISP, sommato col valore di RIP, dà luogo <sup>a</sup> un indirizzo della sezione Ctext;**
			- **il campo DISP non deve quindi essere modificato.**
- $\bullet$  **Tabella di rilocazione:**
	- – **il Collegatore deve predisporre per il caricatore una Tabella di rilocazione, con la specifica dell'indice delle parole lunghe da rilocare;**
	- **la Tabella di rilocazione viene ottenuta dalla Tabella numerica di collegamento, eliminando le righe relative <sup>a</sup> istruzioni di controllo.**
	- –**la quantità (numerica) da utilizzare per la modifica è sempre** *Cdata – Ctext*

# **Tabella di rilocazione**

- • **Tabella di rilocazione:**
	- –**eliminazione, dalla tabella di collegamento, delle righe relative <sup>a</sup> istruzioni di controllo;**
	- – **eliminazione dei valori per il collegamento, in quanto i valori per la rilocazione sono sempre dati da** *Cdata – Ctext.*
- •**Per l'esempio di lavoro codifica1, la tabella di rilocazione è la seguente:**

**File codifica**

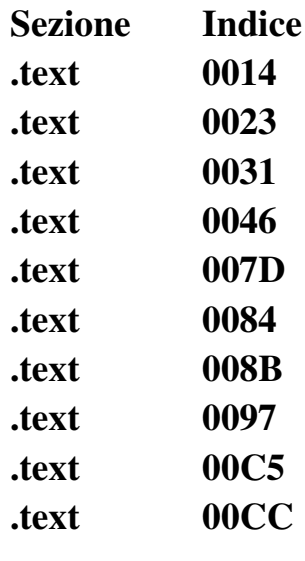

## **Programma** *codifica1 rilocato: Cdata – Ctext* **<sup>=</sup> 00001000 (1)**

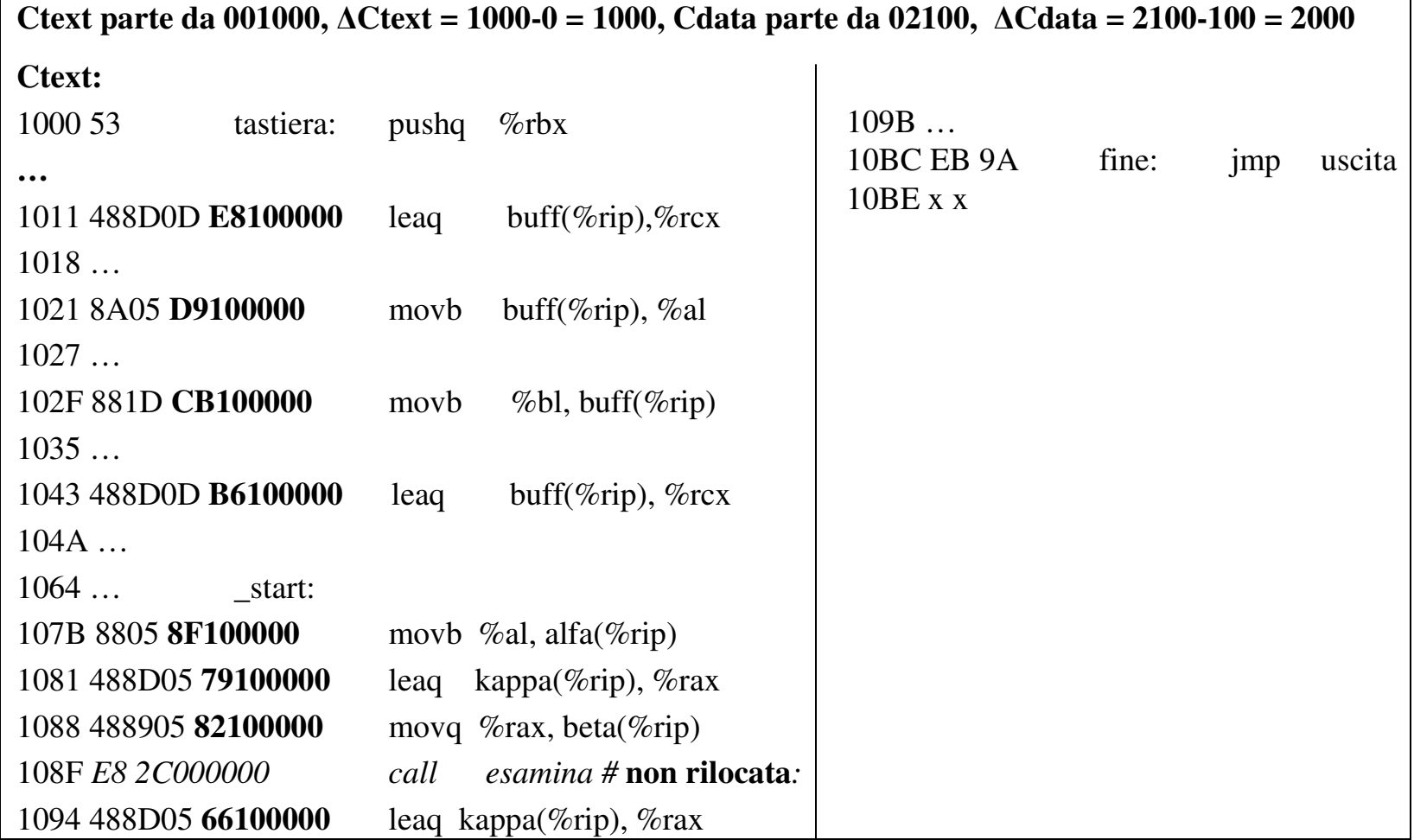

G. Frosini - Programmi di sviluppo Slide 37

## **Programma** *codifica1 rilocato: Cdata – Ctext* **<sup>=</sup> 00001000 (2)**

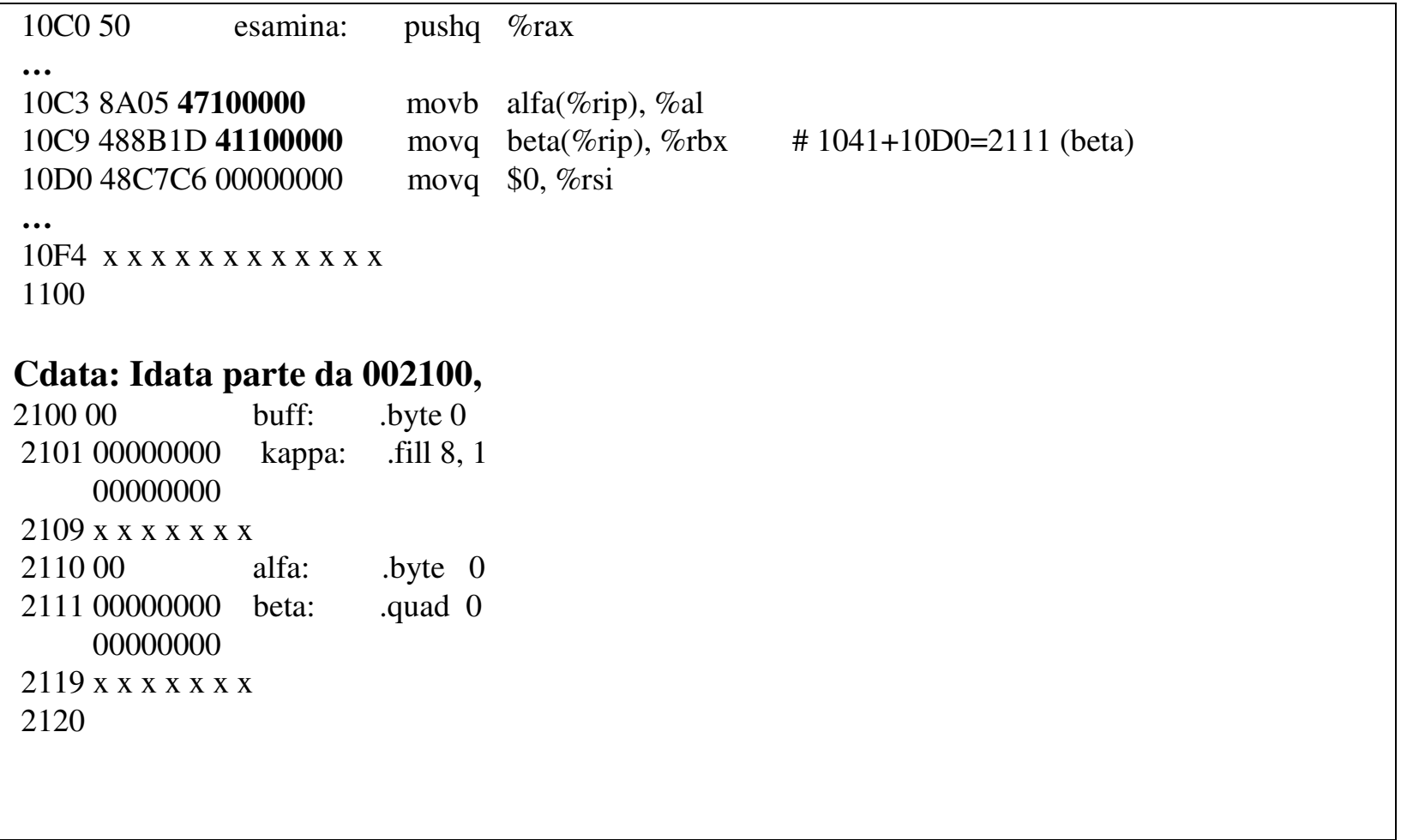

## **Esempi di esecuzione**

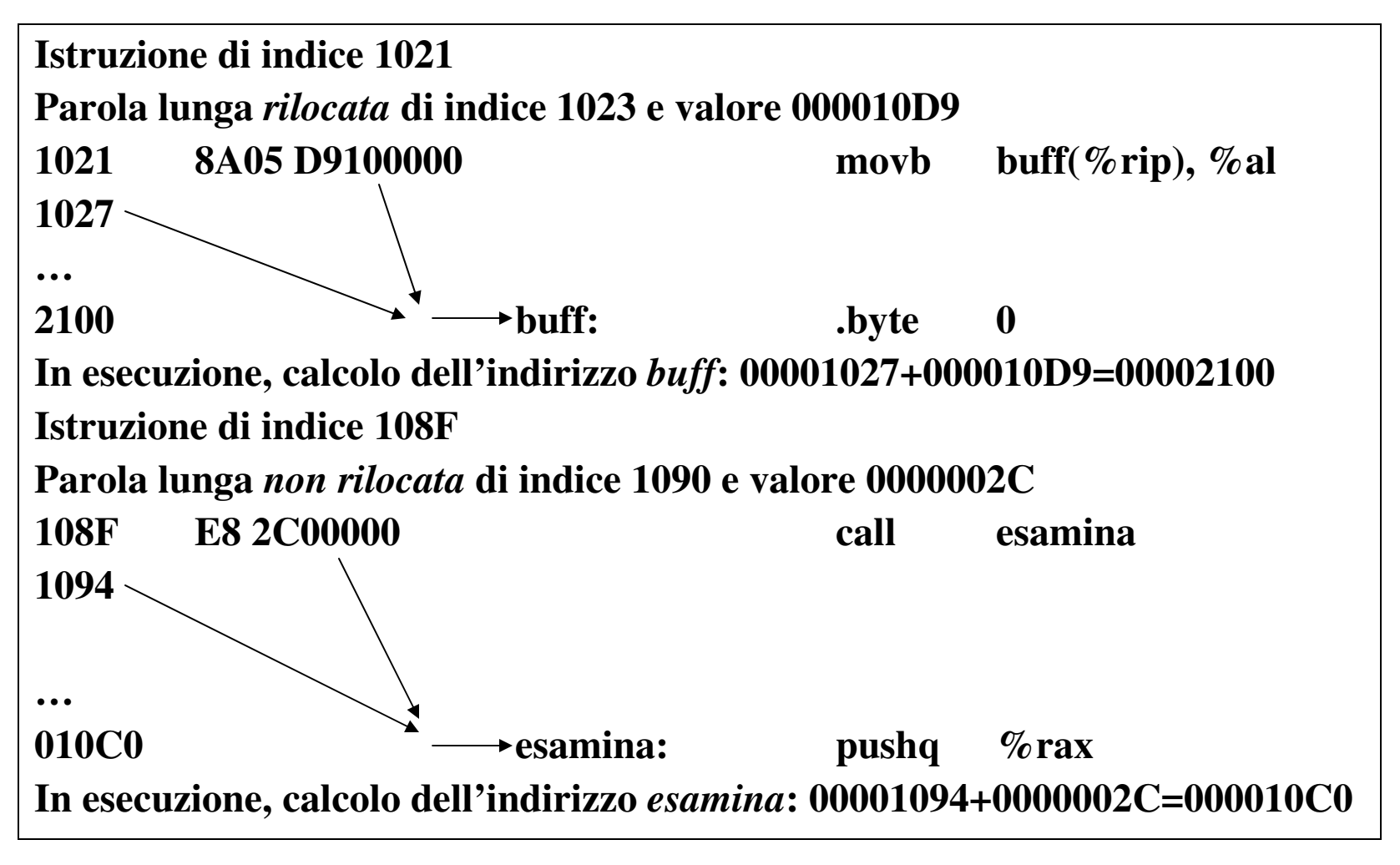

G. Frosini - Programmi di sviluppo Slide 39

## **Nuova tabella di caricamento**

#### •**Somma:**

- – **della quantità** *Ctext* **(1000***)* **all'indirizzo della sezione** *Ctext* **<sup>e</sup> al valore dell'identificatore \_ start;**
- –**della quantità** *Cdata* **(2000) all'indirizzo della sezione** *Cdata.*

#### •**Esempio per** *codifica1***:**

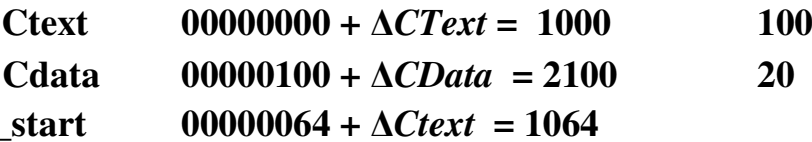